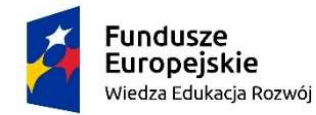

Rzeczpospolita Polska

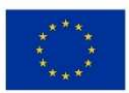

Projekt "Aktywizacja intelektualna i społeczna Seniorów – Uniwersytet Trzeciego Wieku Politechniki Warszawskiej" Wspierany z Funduszu Społecznego Unii Europejskiej

## **PRAZENTACJE – ANIMACJE – FILMY 1 Kod programu PAF1**

Stopień trudności kursu \*\*\*

Prowadzący: dr Danuta Olędzka, Wydział Inżynierii Lądowej

Na kurs zapraszamy osoby, które sprawnie pracują w środowisku Windows, znają podstawy pracy z plikami graficznymi oraz w tworzeniu prezentacji.

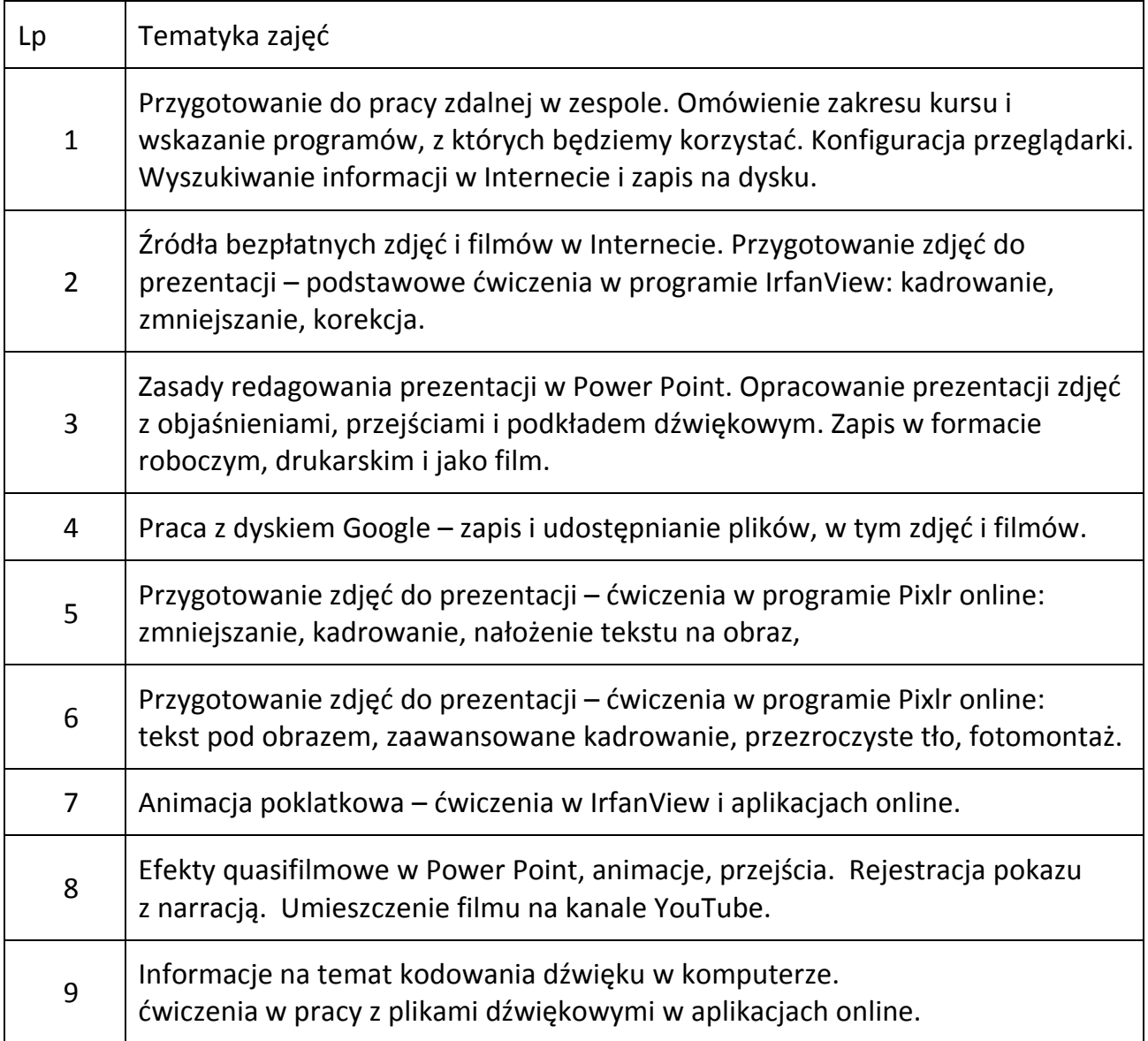

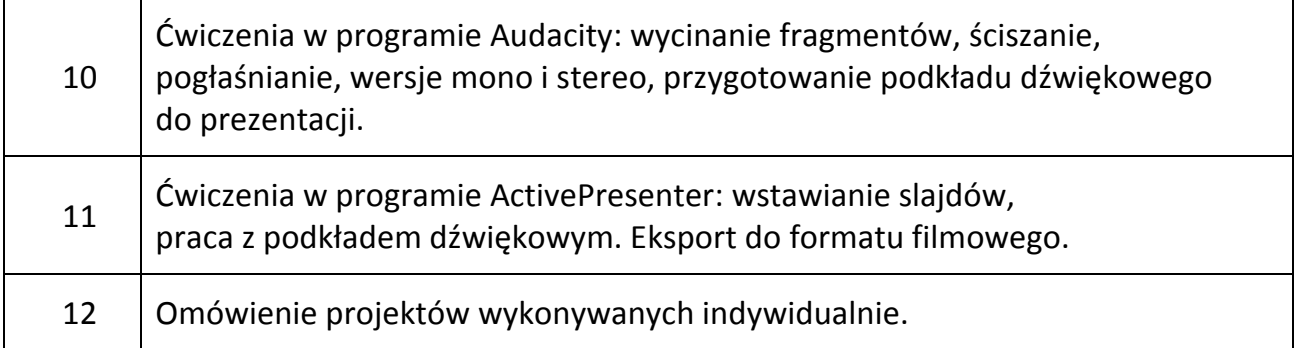

Kurs 24-godzinny w trybie zdalnym, w formie dwugodzinnych spotkań na platformie Teams, oraz konsultacji e-mailowych. W czasie spotkań słuchacze widzą na żywo na swoich komputerach przekaz prowadzącego, w tym rozwiązywane ćwiczenia. Mają możliwość zadawania pytań. Przewidziane są prace domowe, konsultowane drogą e-mailową.

Z zasady na kursie korzystamy z bezpłatnych programów, wyjątkiem jest Power Point z pakietu MS Office, ale i w tym przypadku można zastąpić go aplikacją googlowską.

Od uczestników kursu oczekuje się "na wejściu" umiejętności obsługi komputera w środowisku Windows, doświadczenia w pracy z plikami graficznymi i w redagowaniu prezentacji w programie Power Point, umiejętności korzystania z Internetu.

Gotowość do pracy na zajęciach i poza zajęciami jest wielce wskazana.